#### ФЕДЕРАЛЬНОЕ АГЕНТСТВО ЖЕЛЕЗНОДОРОЖНОГО ТРАНСПОРТА Федеральное государственное бюджетное образовательное учреждение высшего образования «Иркутский государственный университет путей сообщения» (ФГБОУ ВО ИрГУПС)

#### **Забайкальский институт железнодорожного транспорта** –

филиал Федерального государственного бюджетного образовательного учреждения высшего образования «Иркутский государственный университет путей сообщения» (ЗабИЖТ ИрГУПС)

> УТВЕРЖДЕНА приказом и.о. ректора от «17» июня 2022 г. № 77

# **Б1.В.ДВ.03.01 Автоматизированные и микропроцессорные системы управления электроподвижным составом** рабочая программа дисциплины

Специальность – 23.05.03 Подвижной состав железных дорог

Специализация – Электрический транспорт железных дорог Квалификация выпускника – инженер путей сообщения Форма и срок обучения – очная форма, 5 лет обучения; заочная форма, 6 лет обучения Кафедра-разработчик программы – Подвижной состав железных дорог

Общая трудоемкость в з.е. – 3 Часов по учебному плану (УП)  $-108$ В том числе в форме практической подготовки (ПП) – 17/6 (очная/заочная) Формы промежуточной аттестации в семестре/на курсе очная форма обучения: зачет 9; заочная форма обучения: зачет 6 курс

#### **Очная форма обучения Распределение часов дисциплины по семестрам**

Семестр <sup>9</sup>**Итого** Число недель в семестре <sup>17</sup> Вид занятий Часов по УП **Часов по УП Аудиторная контактная работа по видам учебных занятий / в т.ч. в форме ПП\* 51/17 51/17**  – лекции 17 17 – практические 34/17 34/17 – лабораторные **Самостоятельная работа 57 57 Зачет Итого 108/17 108/17** 

**Заочная форма обучения Распределение часов дисциплины по курсам**

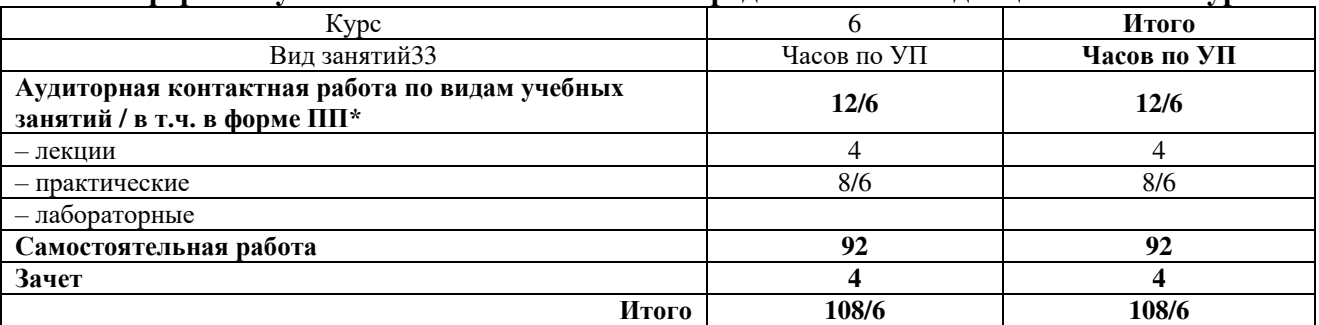

\* В форме ПП – в форме практической подготовки.

ЧИТА

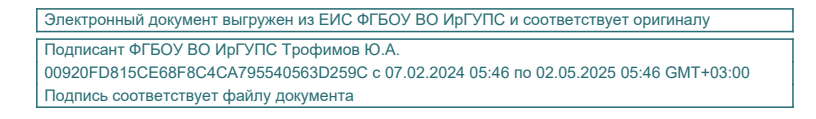

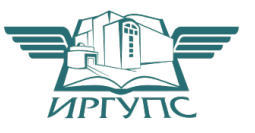

Рабочая программа дисциплины разработана в соответствии с Федеральным государственным образовательным стандартом высшего образования – специалитет по специальности 23.05.03 Подвижной состав железных дорог, утвержденным приказом Министерства образования и науки Российской Федерации от 27.03.2018 г. № 215.

Программу составил: к.т.н., доцент С.З. Овсейчик

Рабочая программа рассмотрена и одобрена для использования в учебном процессе на заседании кафедры «Подвижной состав железных дорог», протокол от «20» мая 2022 г. № 8.

Зав. кафедрой, к.т.н., доцент Т.В. Иванова

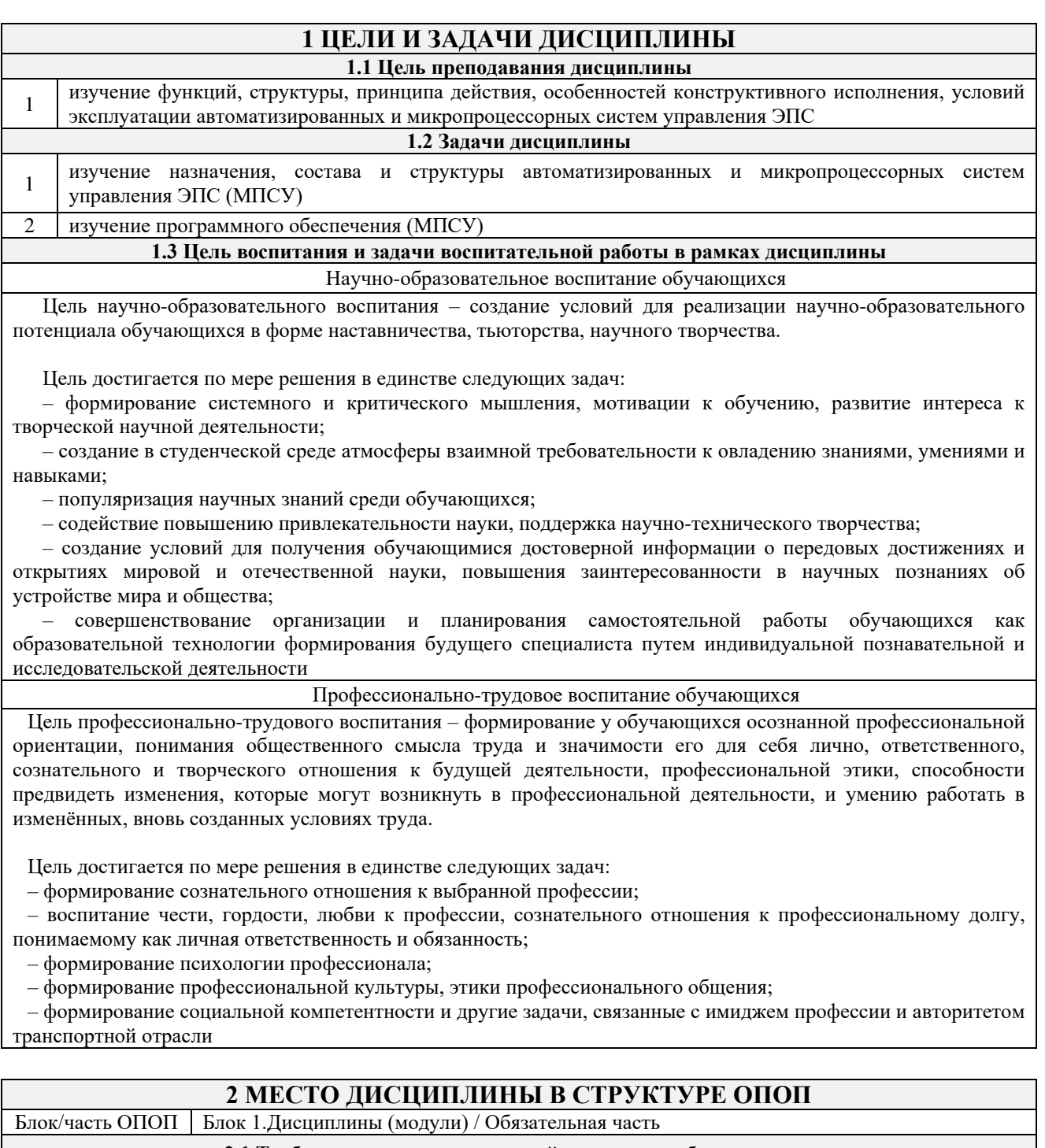

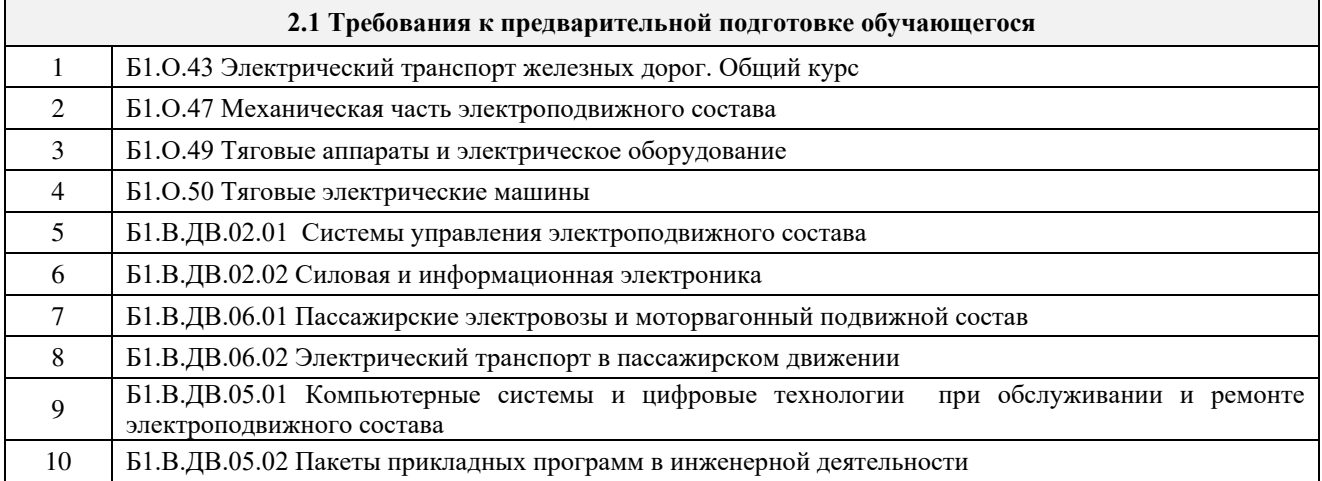

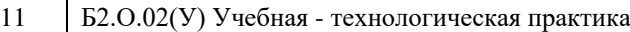

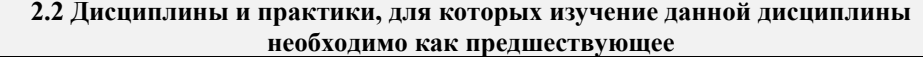

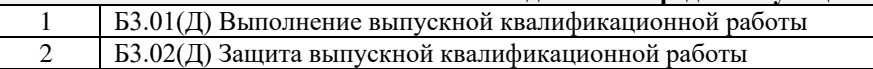

# **3 ПЛАНИРУЕМЫЕ РЕЗУЛЬТАТЫОБУЧЕНИЯ ПО ДИСЦИПЛИНЕ, СООТНЕСЕННЫЕ С ТРЕБОВАНИЯМИ К РЕЗУЛЬТАТАМ ОСВОЕНИЯ ОБРАЗОВАТЕЛЬНОЙ ПРОГРАММЫ**

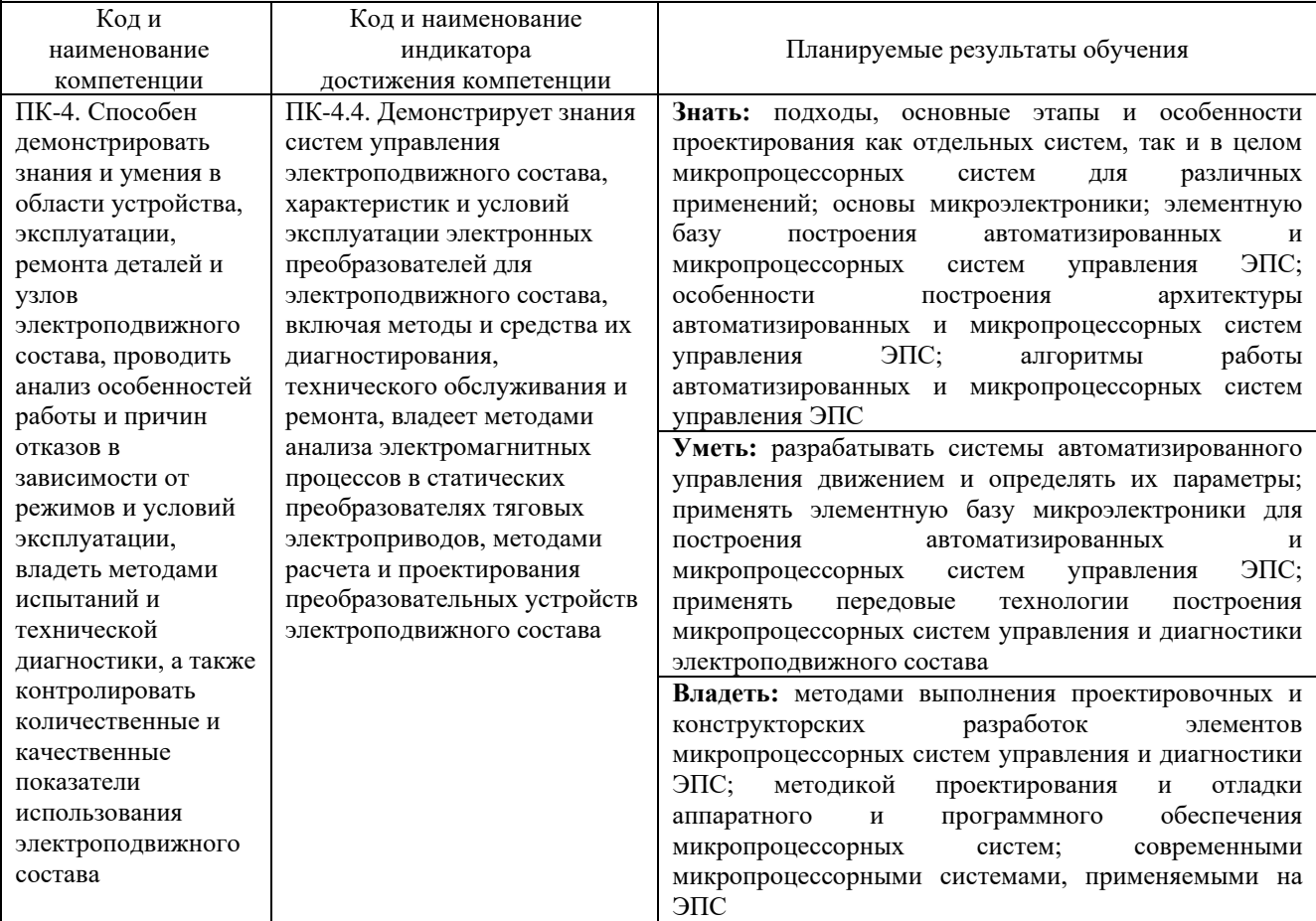

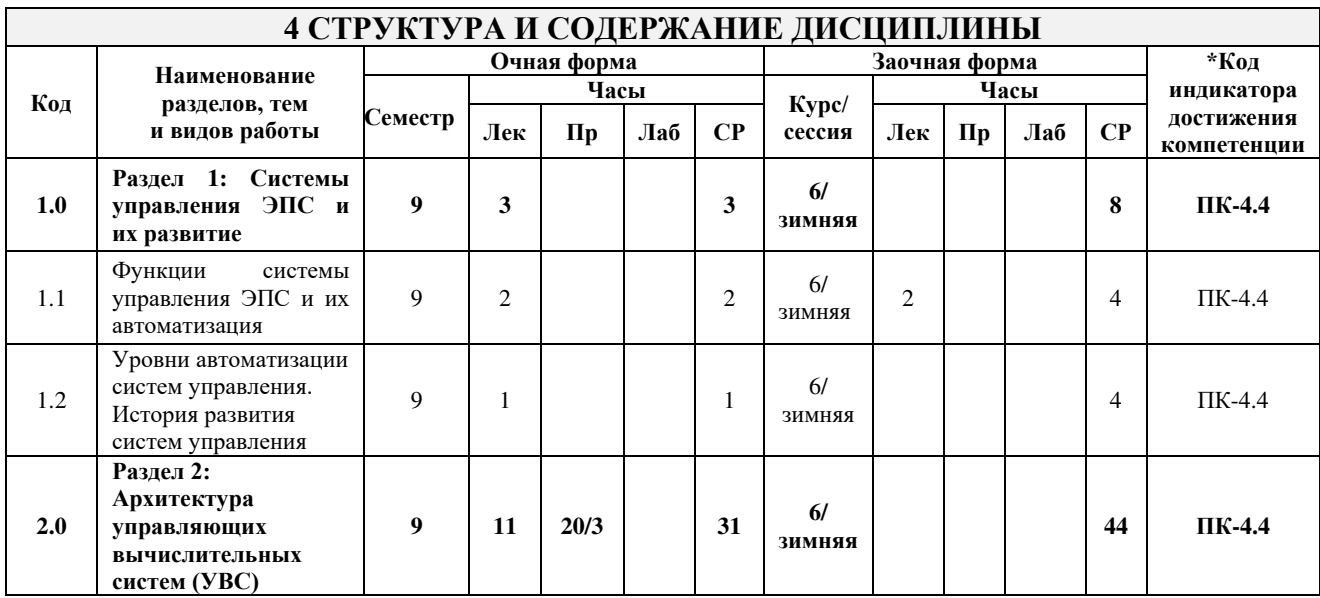

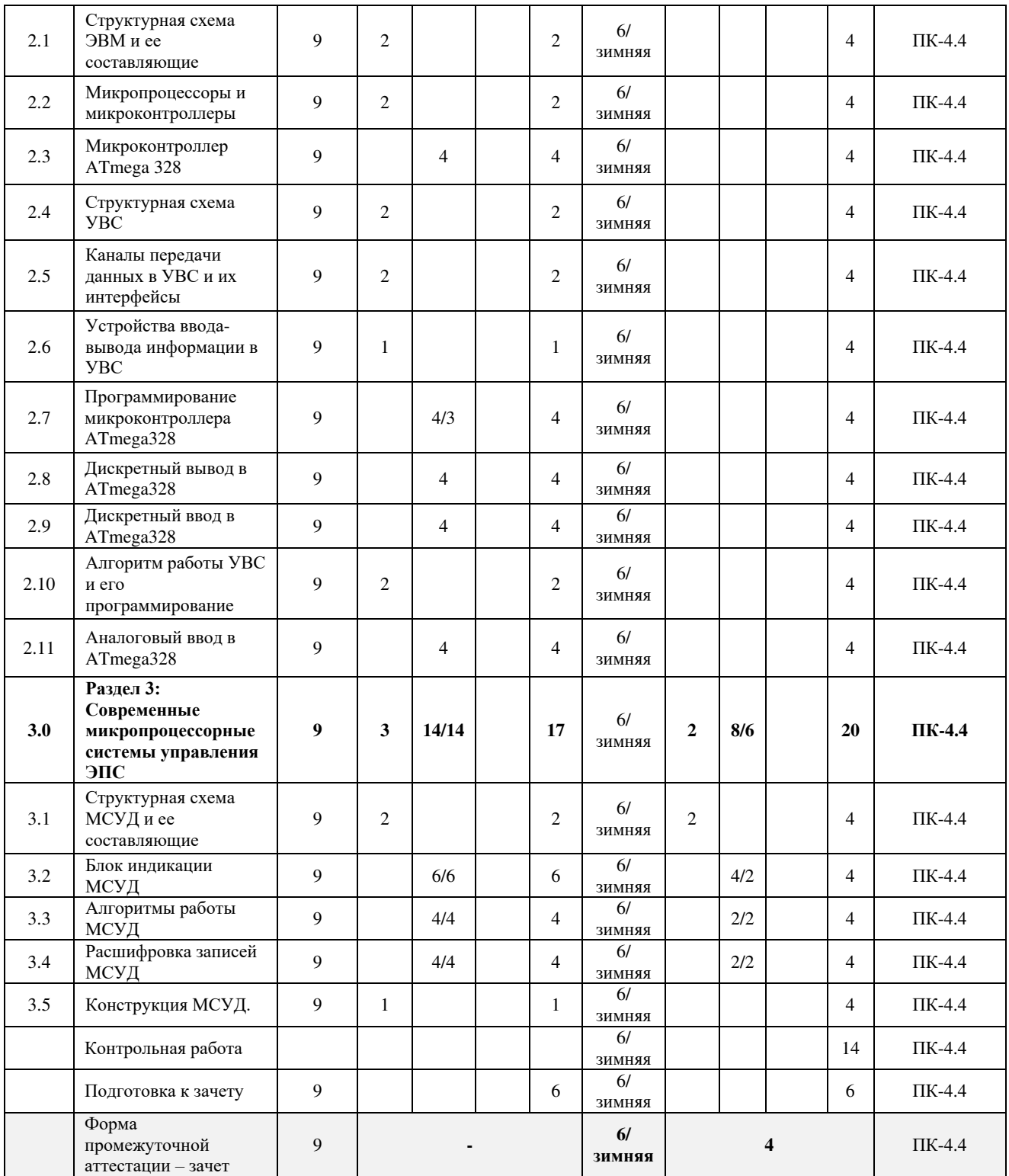

\* Код индикатора достижения компетенции проставляется или для всего раздела или для каждой темы или для каждого вида работы.

Примечание. В разделе через косую черту указываются часы, реализуемые в форме практической подготовки.

# **5 ФОНД ОЦЕНОЧНЫХ СРЕДСТВ ДЛЯ ПРОВЕДЕНИЯ ТЕКУЩЕГО КОНТРОЛЯ УСПЕВАЕМОСТИ И ПРОМЕЖУТОЧНОЙ АТТЕСТАЦИИ ОБУЧАЮЩИХСЯ ПО ДИСЦИПЛИНЕ**

Фонд оценочных средств для проведения текущего контроля успеваемости и промежуточной аттестации по дисциплине оформлен в виде приложения № 1 к рабочей программе дисциплины и размещен в электронной информационно-образовательной среде Института, доступной обучающемуся через его личный кабинет

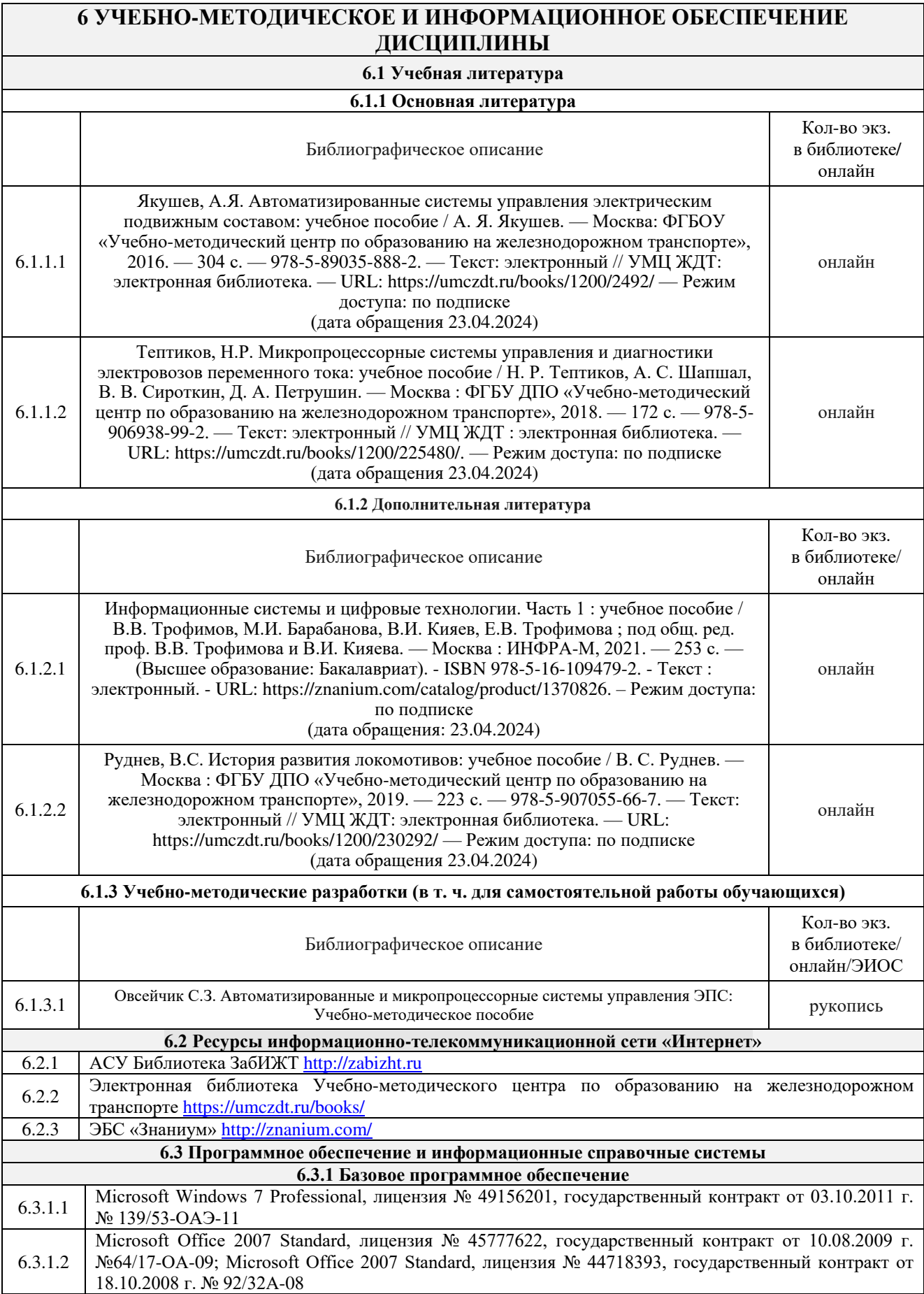

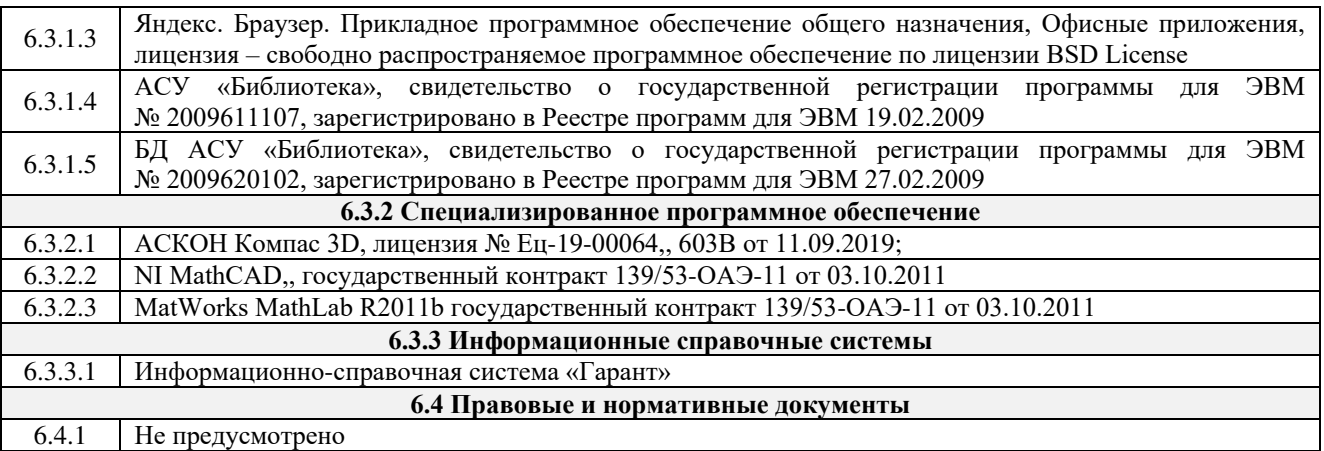

# **7 ОПИСАНИЕ МАТЕРИАЛЬНО-ТЕХНИЧЕСКОЙ БАЗЫ, НЕОБХОДИМОЙ ДЛЯ ОСУЩЕСТВЛЕНИЯ УЧЕБНОГО ПРОЦЕССА ПО ДИСЦИПЛИНЕ**

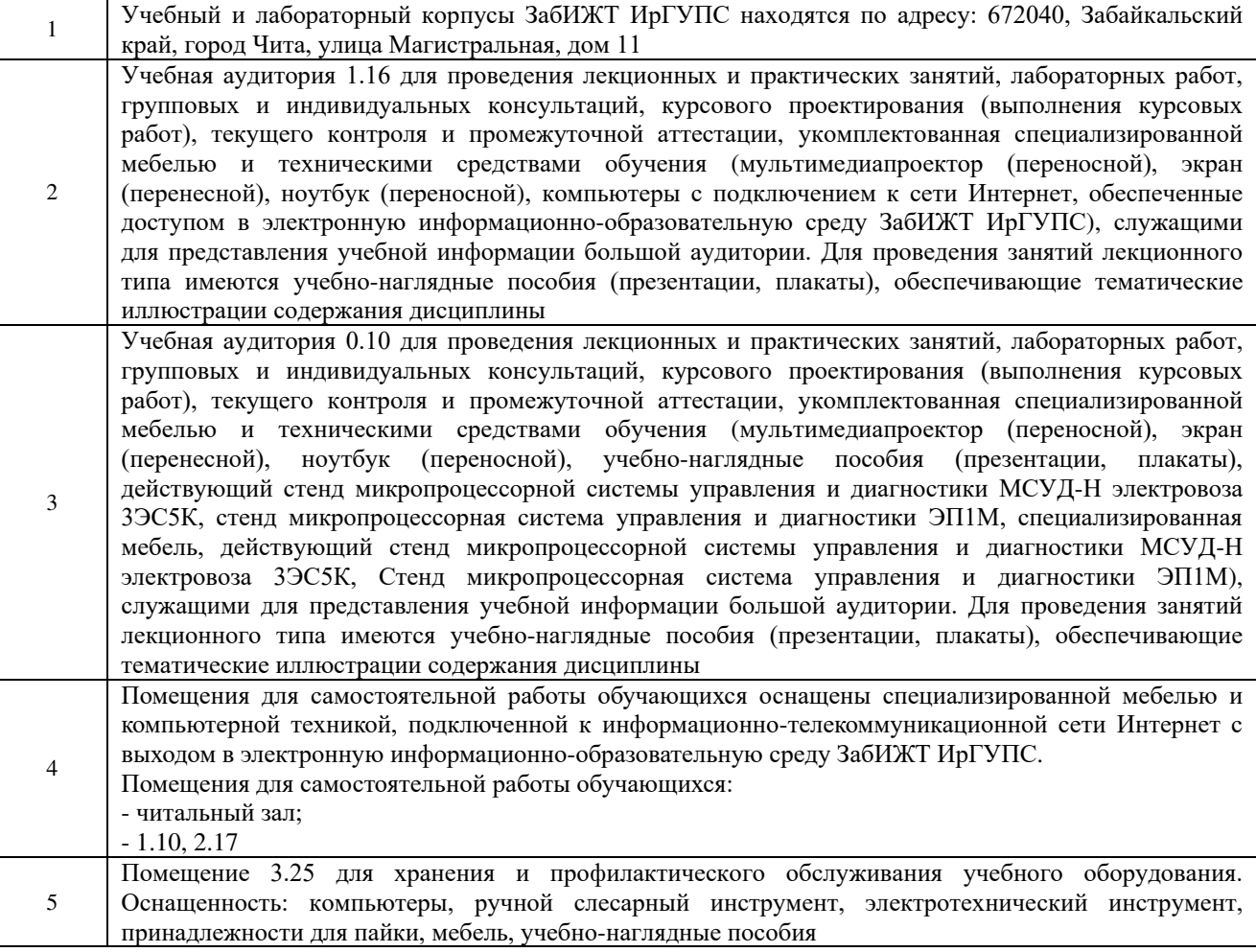

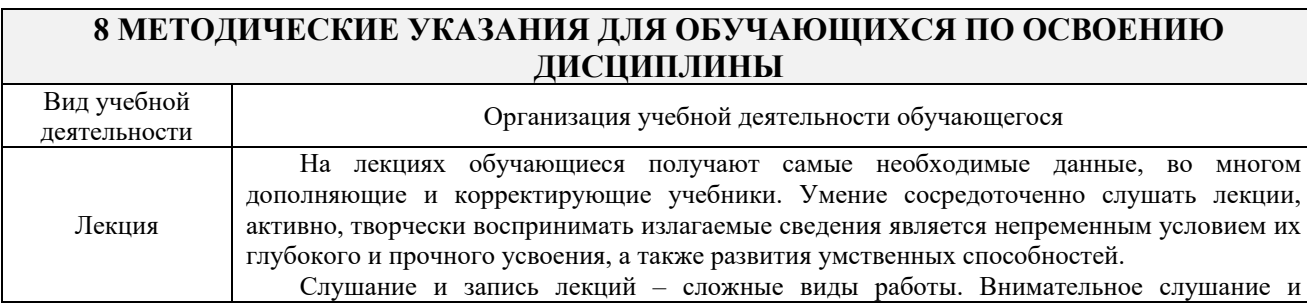

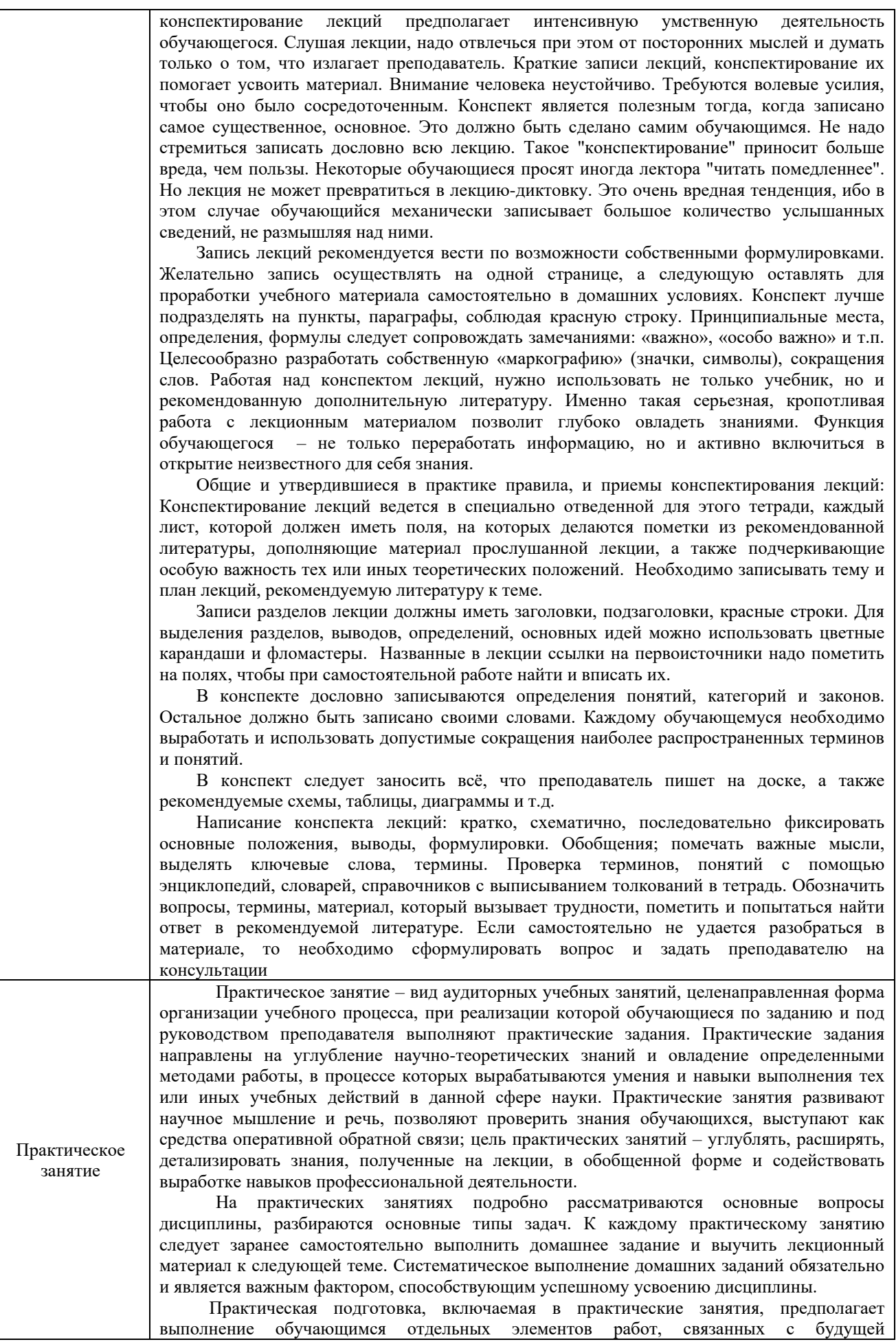

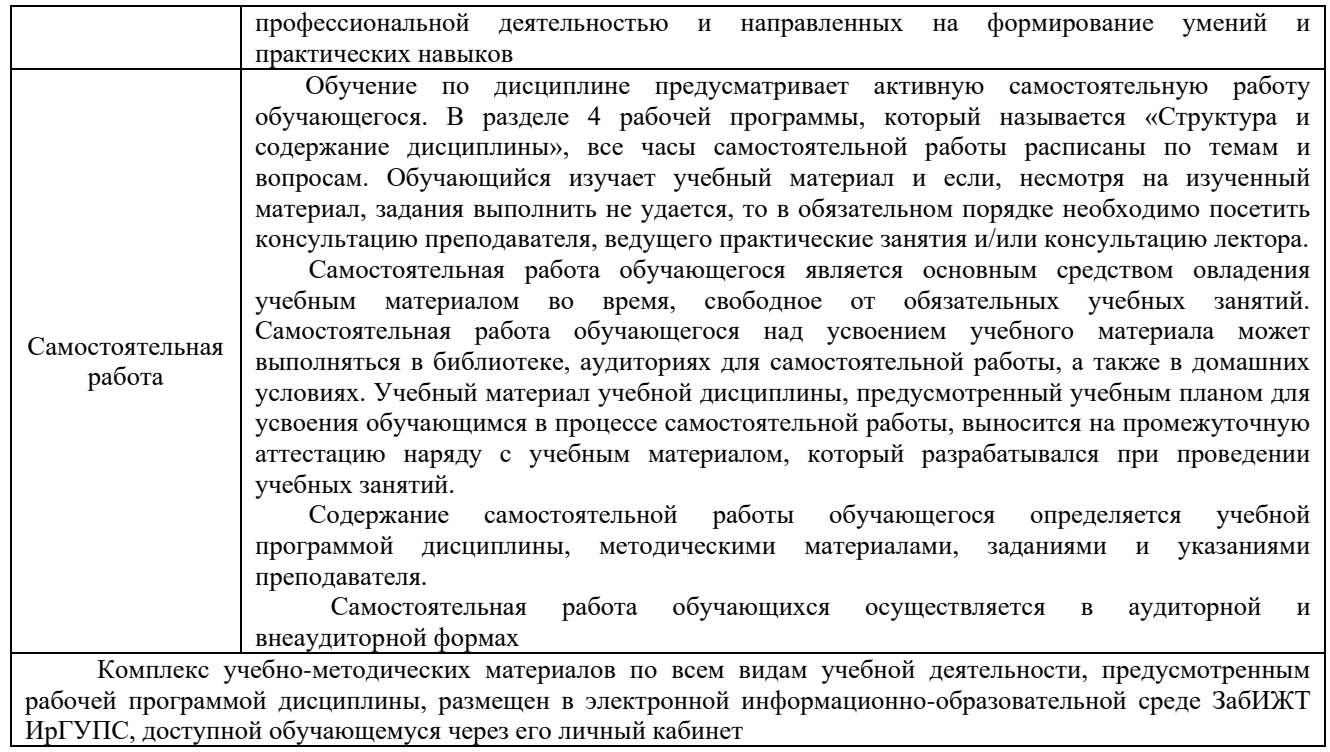

**Приложение № 1 к рабочей программе**

# **ФОНД ОЦЕНОЧНЫХ СРЕДСТВ**

# **для проведения текущего контроля успеваемости и промежуточной аттестации**

Фонд оценочных средств является составной частью нормативно-методического обеспечения системы оценки качества освоения обучающимися образовательной программы.

Фонды оценочных средств предназначены для использования обучающимися, преподавателями, администрацией Института, а так же сторонними образовательными организациями для оценивания качества освоения образовательной программы и уровня сформированности компетенций у обучающихся.

В соответствии с требованиями действующего законодательства в сфере образования, оценочные средства представляются в виде ФОС для проведения промежуточной аттестации обучающихся по дисциплине, практике. С учетом действующего в Институте Положения о формах, периодичности и порядке текущего контроля успеваемости и промежуточной аттестации обучающихся (высшее образование – бакалавриат, специалитет, магистратура), в состав ФОС для проведения промежуточной аттестации по дисциплине, практике включаются оценочные средства для проведения текущего контроля успеваемости обучающихся.

Задачами ФОС являются:

– оценка достижений обучающихся в процессе изучения дисциплины или прохождения практики;

– обеспечение соответствия результатов обучения задачам будущей профессиональной деятельности через совершенствование традиционных и внедрение инновационных методов обучения в образовательный процесс;

– самоподготовка и самоконтроль обучающихся в процессе обучения.

Фонд оценочных средств сформирован на основе ключевых принципов оценивания: валидность, надежность, объективность, эффективность.

Для оценки уровня сформированности компетенций используется трехуровневая система:

– минимальный уровень освоения, обязательный для всех обучающихся по завершению освоения ОПОП; дает общее представление о виде деятельности, основных закономерностях функционирования объектов профессиональной деятельности, методов и алгоритмов решения практических задач;

– базовый уровень освоения, превышение минимальных характеристик сформированности компетенций; позволяет решать типовые задачи, принимать профессиональные и управленческие решения по известным алгоритмам, правилам и методикам;

– высокий уровень освоения, максимально возможная выраженность характеристик компетенций; предполагает готовность решать практические задачи повышенной сложности, нетиповые задачи, принимать профессиональные и управленческие решения в условиях неполной определенности, при недостаточном документальном, нормативном и методическом обеспечении.

#### **2 Перечень компетенций с указанием этапов их формирования. Показатели оценивания компетенций, критерии оценки**

Дисциплина «Автоматизированные и микропроцессорные системы управления электроподвижным составом» участвует в формировании компетенции:

ПК-4. Способен демонстрировать знания и умения в области устройства, эксплуатации, ремонта деталей и узлов электроподвижного состава, проводить анализ особенностей работы и причин отказов в зависимости от режимов и условий эксплуатации, владеть методами испытаний и технической диагностики, а также контролировать количественные и качественные показатели использования электроподвижного состава.

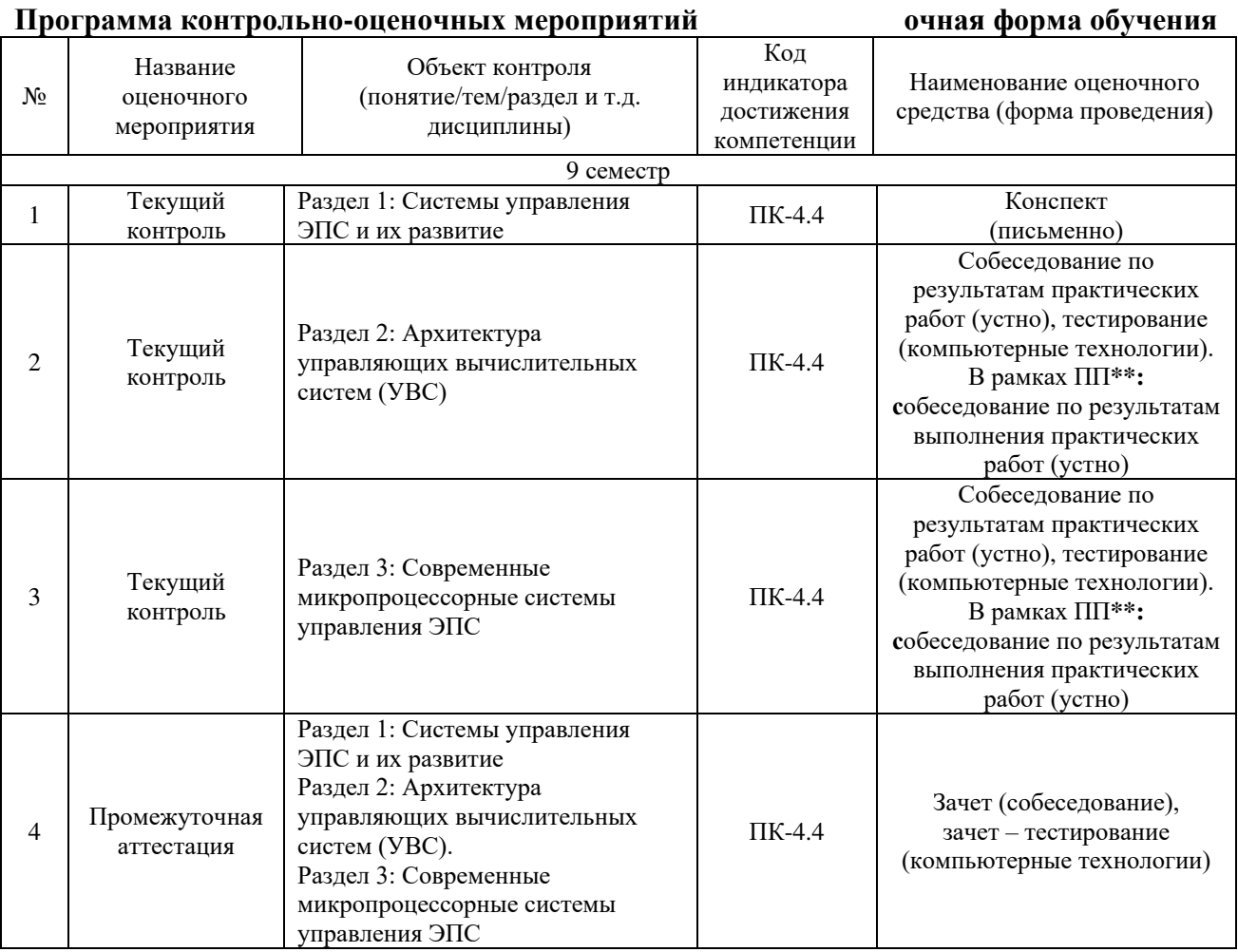

\*Форма проведения контрольно-оценочного мероприятия: устно, письменно, компьютерные технологии.

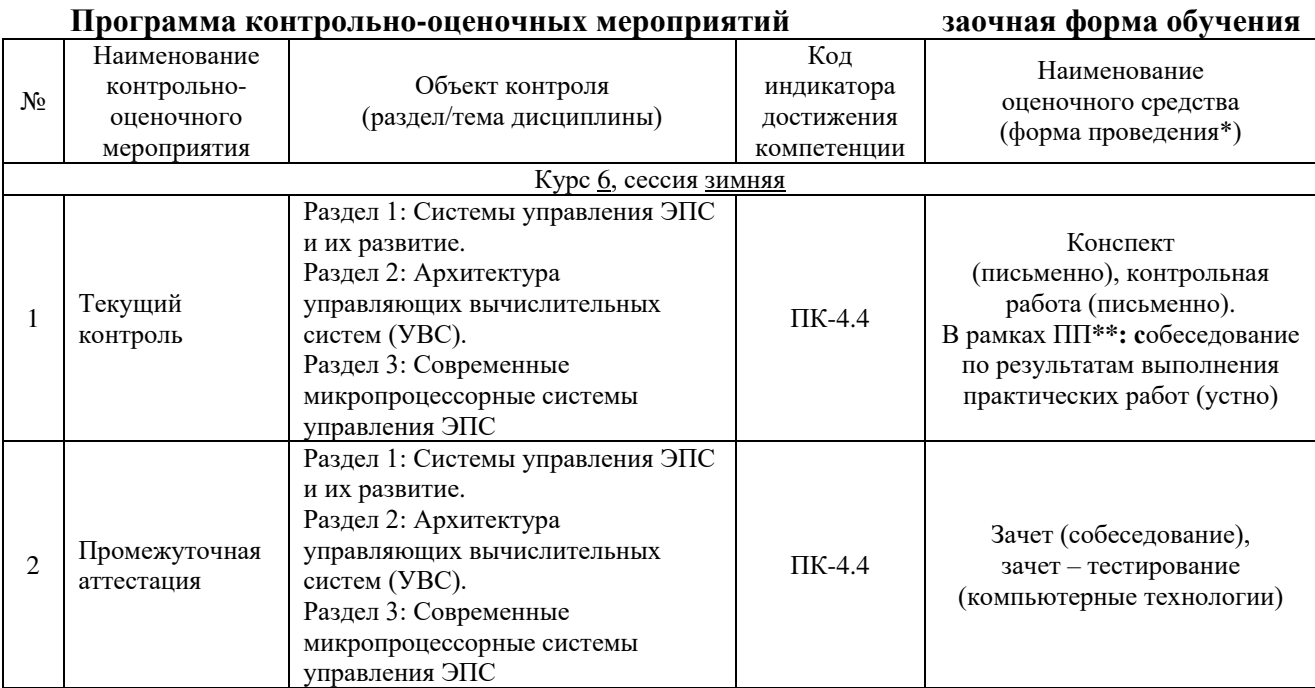

\*Форма проведения контрольно-оценочного мероприятия: устно, письменно, компьютерные технологии.

## **Описание показателей и критериев оценивания компетенций на различных этапах их формирования, описание шкал оценивания**

Контроль качества освоения дисциплины включает в себя текущий контроль успеваемости и промежуточную аттестацию. Текущий контроль успеваемости и промежуточная аттестация обучающихся проводятся в целях установления соответствия достижений обучающихся поэтапным требованиям образовательной программы к результатам обучения и формирования компетенций.

Текущий контроль успеваемости – основной вид систематической проверки знаний, умений, навыков обучающихся. Задача текущего контроля – оперативное и регулярное управление учебной деятельностью обучающихся на основе обратной связи и корректировки. Результаты оценивания учитываются в виде средней оценки при проведении промежуточной аттестации.

Для оценивания результатов обучения используется четырехбалльная шкала: «отлично», «хорошо», «удовлетворительно», «неудовлетворительно» и двухбалльная шкала: «зачтено», «не зачтено».

Перечень оценочных средств, используемых для оценивания компетенций на различных этапах их формирования, а также краткая характеристика этих средств приведены в таблице

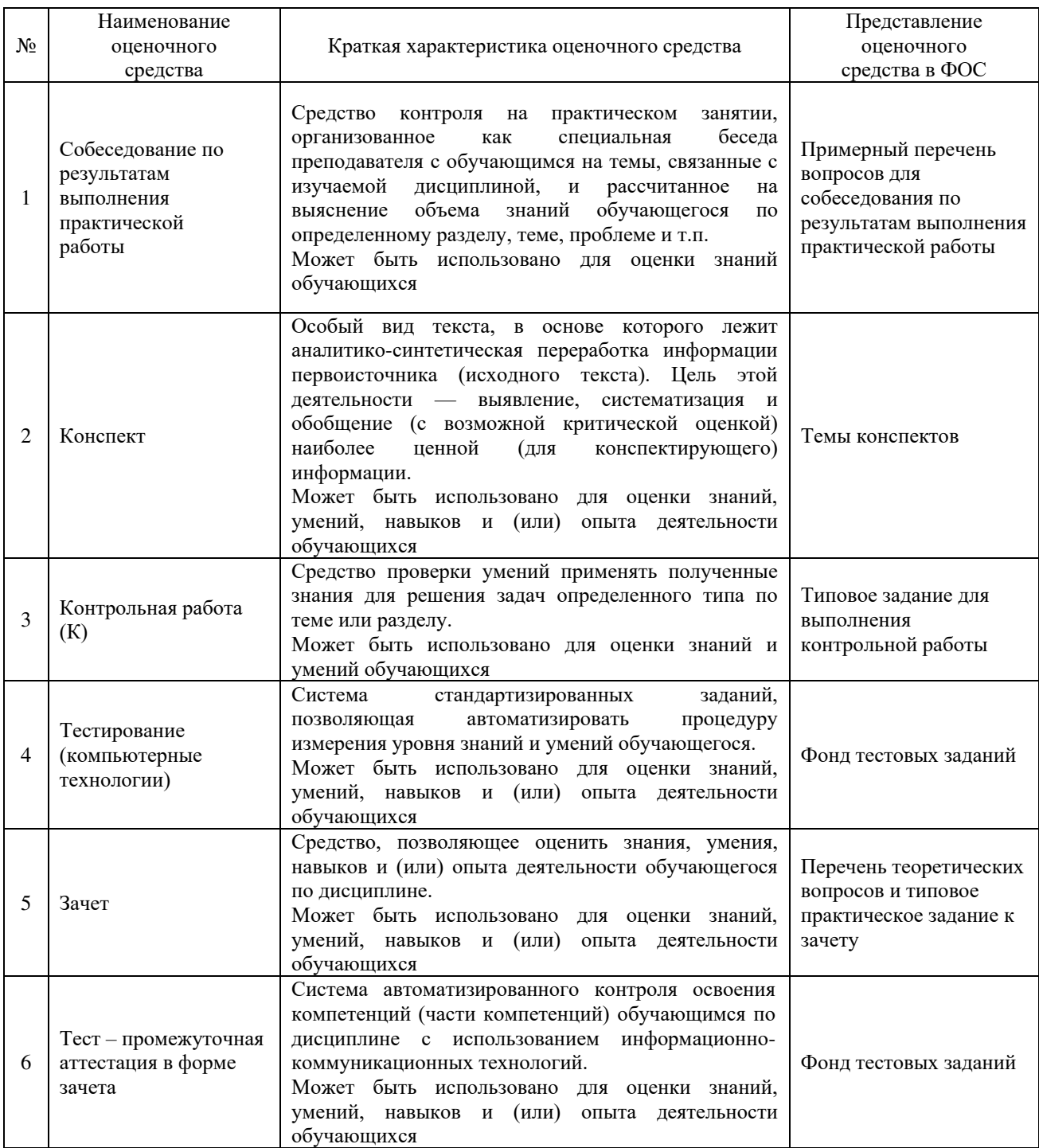

# **Критерии и шкалы оценивания компетенций в результате изучения дисциплины при проведении промежуточной аттестации в форме зачета. Шкала оценивания уровня освоения компетенций**

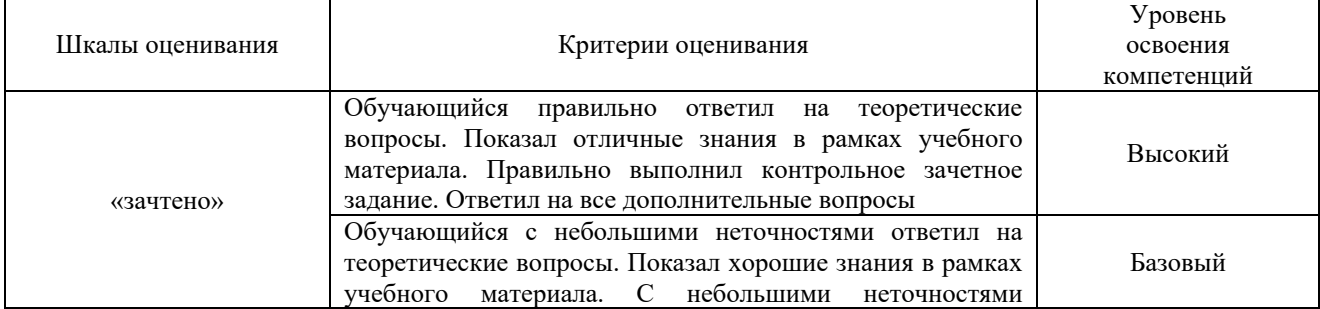

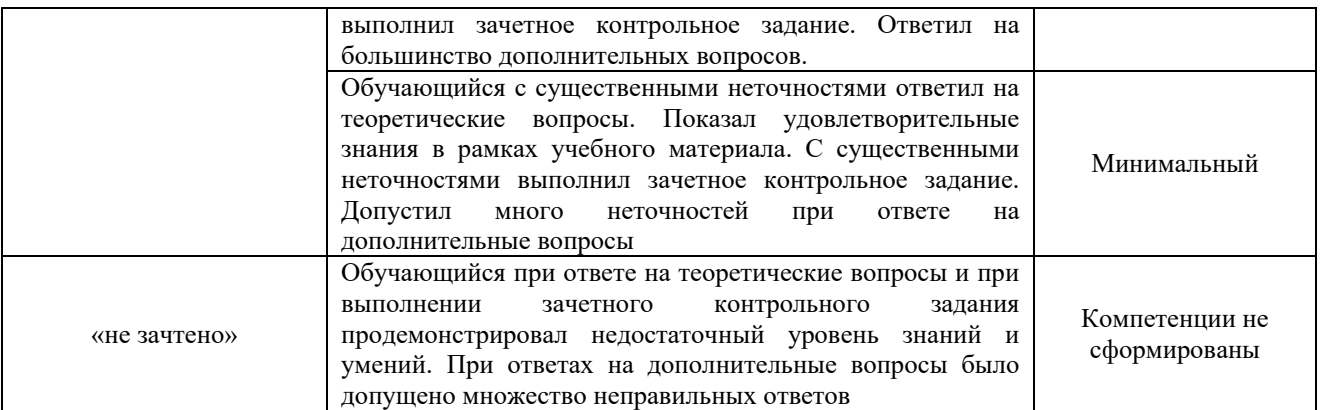

Тестирование – промежуточная аттестация в форме зачета:

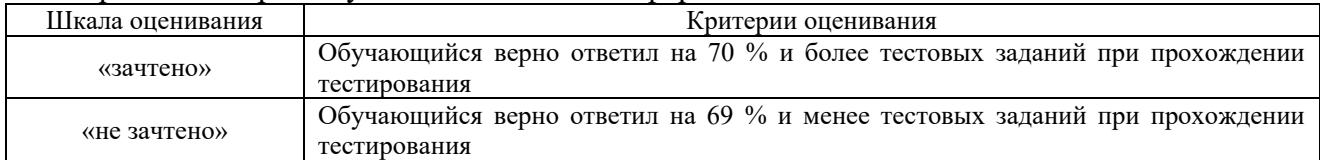

# **Критерии и шкалы оценивания результатов обучения при проведении текущего контроля успеваемости**

# Собеседование по результатам выполненной практической работы

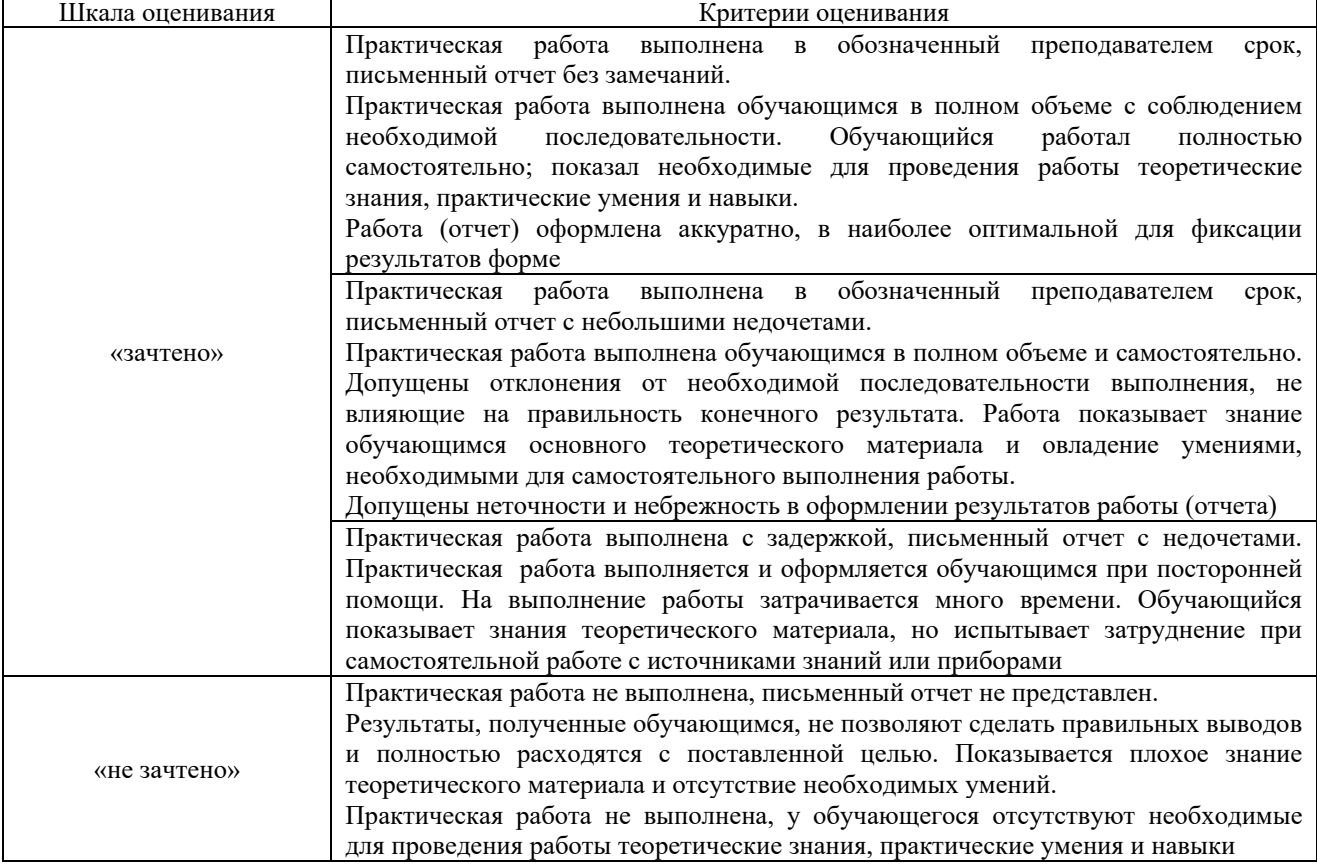

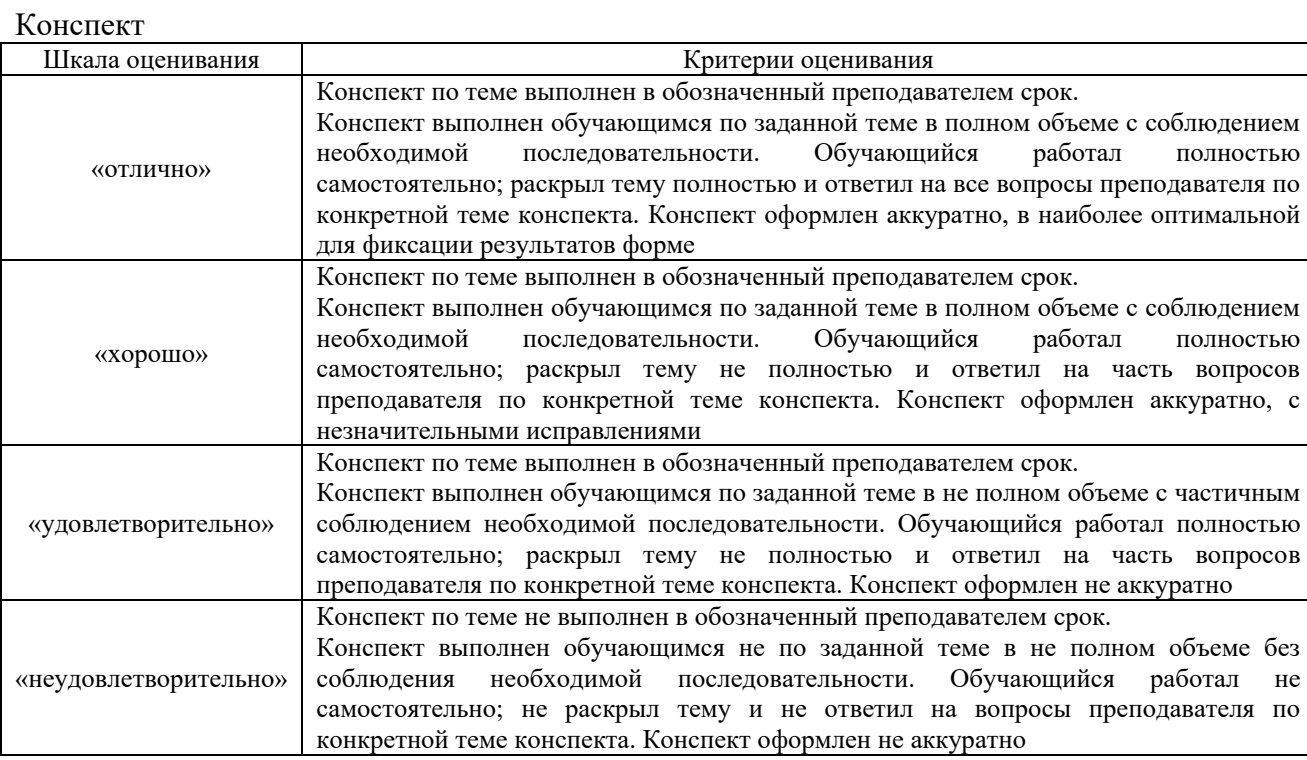

# Контрольная работа

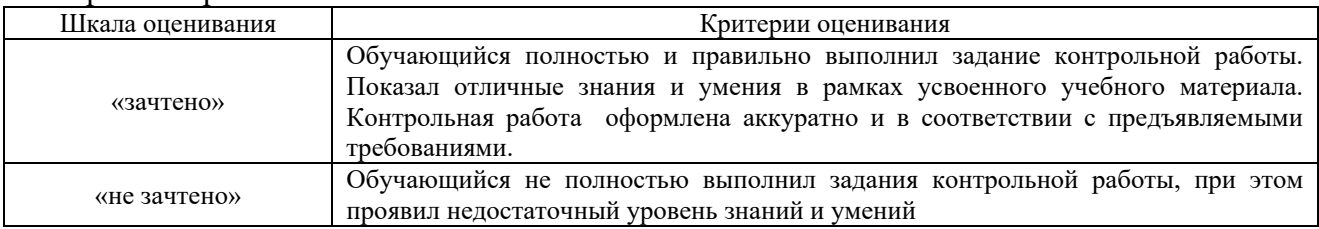

# Тестирование – текущий контроль:

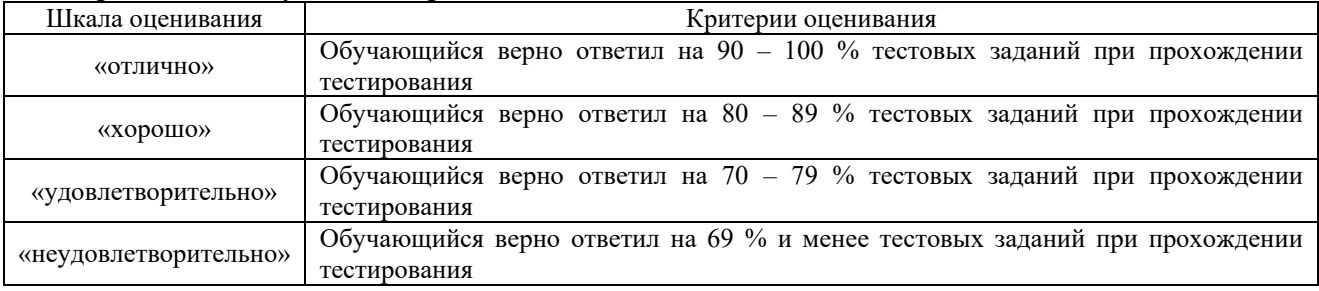

# 3 Типовые контрольные задания или иные материалы, необходимые для оценки знаний, умений, навыков и (или) опыта деятельности, характеризующих этапы формирования компетенций в процессе освоения образовательной программы

# 3.1. Перечень вопросов для собеседования по результатам выполнения практических работ

Содержанием практических работ является практическое ознакомление с архитектурой микроконтроллера АТтеда328, изучение принципов его функционирования, приобретение навыков программирования. По результатам выполненной очередной работы составляется письменный отчет. Вопросы для собеседования выложены в электронной информационнообразовательной среде ЗабИЖТ ИрГУПС, доступной обучающемуся через его личный кабинет.

### Работа 1: «Микроконтроллер АТтеда328»

1. Дайте краткую характеристику микроконтроллера АТтеда328.

- 2. Поясните структуру системы памяти микроконтроллера АТтеда328.
- 3. Поясните систему ввода-вывода микроконтроллера АТтеда328.

4. Поясните отличие между входами для аналоговых и дискретных входных сигналов.

5. Какие разновидности интерфейсов используются для связи с внешними устройствами.

# Работа 2: «Программирование микроконтроллера ATmega328» (в рамках практической подготовки)

1. Поясните порядок разработки управляющей программы для микроконтроллера.

инструментальные программные можно 2. Какие средства использовать ДЛЯ программирования микроконтроллера.

3. Поясните форматы типов данных, используемых в данном микроконтроллере.

4. Что такое команда условного перехода?

5. Приведите примеры логических операторов, доступных в данном микроконтроллере.

# Работа 3: «Дискретный ввод в АТтеда328»

1. Что такое дискретные сигналы?

2. Как запрограммировать линию порта на работу в режиме дискретного ввода?

3. Какие уровни напряжений используются в данном микроконтроллере для представления логического нуля и логической единицы.

4. Какие имеются ограничения на уровни напряжения входного сигнала?

5. Какими командами обеспечивается ввод из входных линий портов?

# Работа 4: «Дискретный вывод в АТтеда328»

1. Что такое дискретные сигналы?

2. Какие уровни напряжений используются в данном микроконтроллере для представления логического нуля и логической единицы.

- 3. Как запрограммировать линию порта на работу в режиме дискретного вывода?
- 4. Какие имеются ограничения на токовую нагрузку выходных линий.
- 5. Какими командами обеспечивается вывод в выходные линии портов?

# Работа 5: «Аналоговый ввод в АТтеда328»

1. Что такое аналоговые сигналы?

- 2. Какие уровни входных напряжений разрешены в данном микроконтроллере?
- 3. Какова разрядность АЦП данного микроконтроллера?
- 4. Какими командами производится считывание с аналогового входа?

5. Какие линии портов могут быть использованы в данном микроконтроллере для чтения аналоговых сигналов?

# Работа 6: *«Блок индикации МСУД»*

# *(в рамках практической подготовки)*

1. Продемонстрируйте навыки практической работы с блоком индикации в рамках предложенного преподавателем варианта задания:

- перейти на заданный кадр;
- дать пояснения по отдельным элементам кадра;
- выполнить регулировку параметров работы дисплея;
- $-$  и т.п.

### Работа 7: *«*Алгоритмы работы МСУД*»*

*(в рамках практической подготовки)*

1. Поясните укрупненный алгоритм работы ЦМК.

2. Поясните укрупненный алгоритм управления тяговым приводом.

# Работа 8: *«Расшифровка записей МСУД»*

# *(в рамках практической подготовки)*

1. Поясните порядок работы с программой расшифровки записей МСУД.

2. Поясните назначение пунктов главного меню программы.

3. Продемонстрируйте выбор параметров, отображаемых в окне программы.

4. Поясните параметры работы локомотива и его оборудования для заданного преподавателем времени.

### **3.2 Темы конспектов**

Темы конспектов выложены в электронной информационно-образовательной среде ЗабИЖТ ИрГУПС, доступной обучающемуся через его личный кабинет.

Ниже приведены темы конспектов, предусмотренные рабочей программой дисциплины.

#### Темы конспектов

1. Задачи и функции систем управления электроподвижным составом.

2. Уровни автоматизации систем управления электроподвижным составом.

3. История развития систем управления электроподвижным составом железных дорог.

4. Перспективы развития систем управления ЭПС.

### **3.3 Типовые контрольные задания для проведения тестирования**

Фонд тестовых заданий по дисциплине содержит тестовые задания, распределенные по разделам и темам, с указанием их количества и типа.

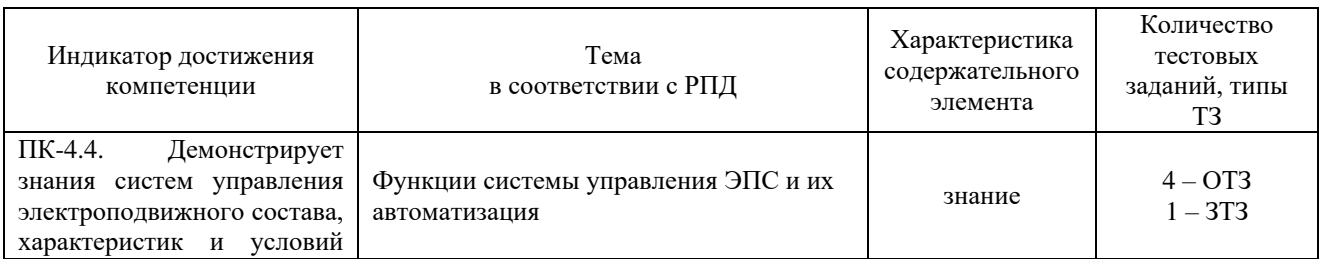

### Структура фонда тестовых заданий по дисциплине

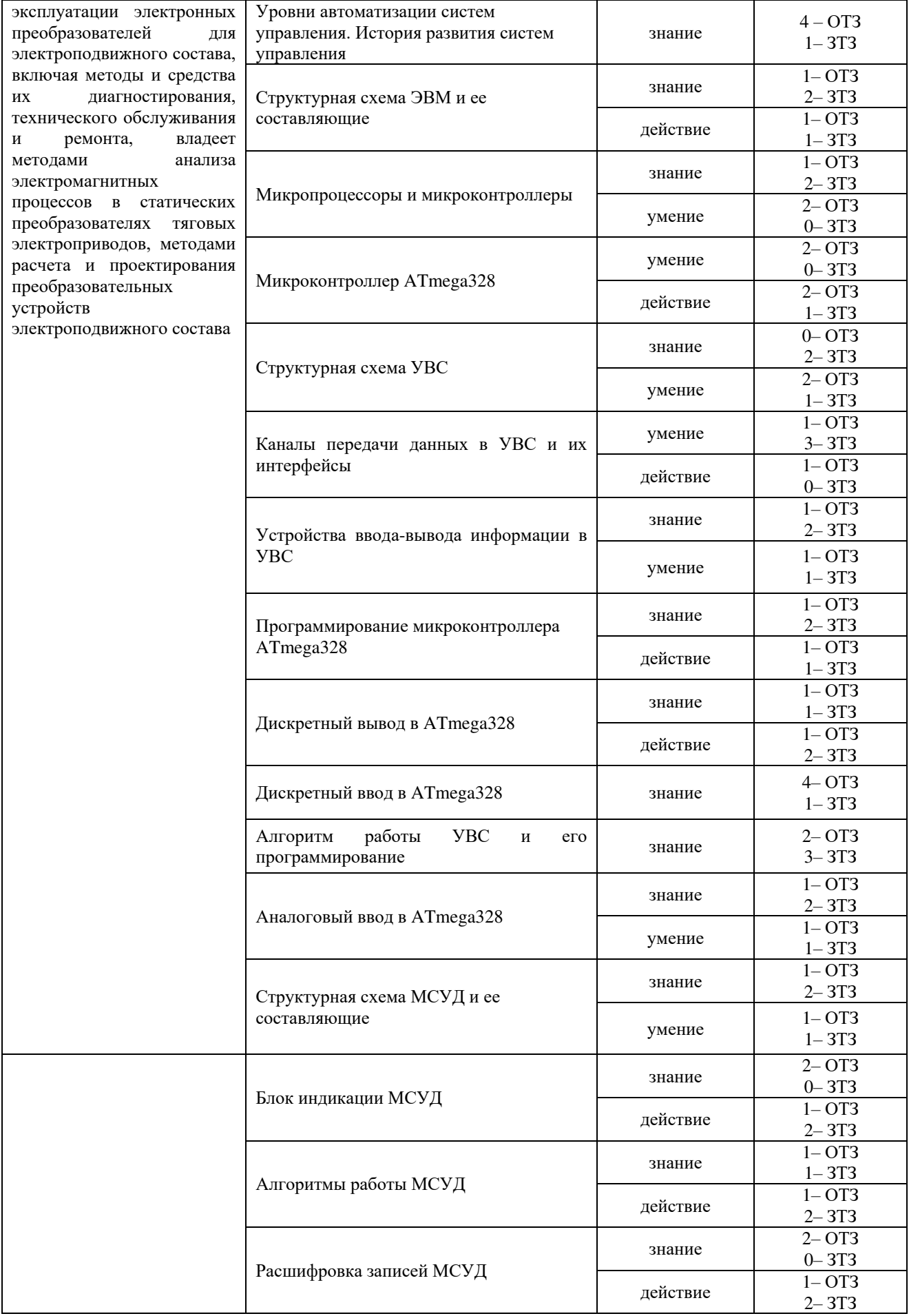

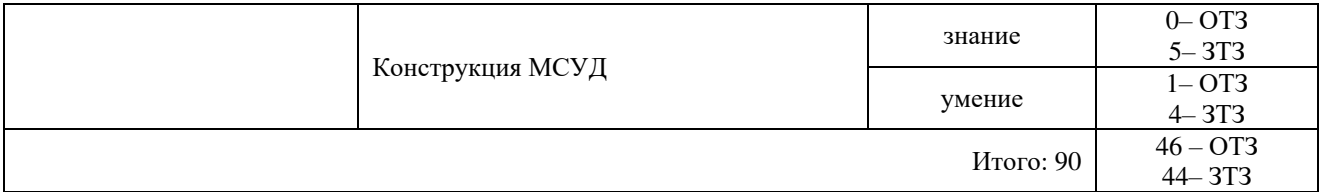

Полный комплект ФТЗ хранится в электронной информационно-образовательной среде ЗабИЖТ ИрГУПС и обучающийся имеет возможность ознакомиться с демонстрационным вариантом ФТЗ.

Ниже приведен образец типового варианта итогового теста, предусмотренного рабочей программой дисциплины.

> Образец типовых вариантов тестовых заданий, предусмотренных рабочей программой

- 1. Входит ли в состав функций систем управления ЭПС ограничение скорости движения?
	- а) входит всегда;
	- б) не входит;
	- в) входит при наличии МСУД:
	- г) входит при наличии КЛУБ.
- 2. Системы управления электровозом 2ЭС5К относятся к:
	- а) ручным системам управления;
	- б) автоматизированным системам управления;
	- в) автоматическим системам управления;
	- г) системам непосредственного управления.

3. Какая автоматизированная система управления электрическим торможением применяется на электровозе ВЛ80С?

4. Оперативное запоминающее устройство предназначено для:

а) хранения констант;

б) кратковременного хранения кода программы и (или) промежуточных результатов вычисления:

- в) долговременного хранения и считывания результатов вычислений;
- г) хранения алгоритма работы программы.

5. Какое устройство обеспечивает непосредственное выполнение арифметических и логических операций? \_\_\_\_\_\_\_\_\_\_\_\_\_\_\_\_\_\_\_\_\_\_\_\_\_\_\_\_\_.

6. Верно ли утверждение, что микропроцессор не содержит порты ввода-вывода?

- а) верно всегда;
- $6)$  не верно;
- в) верно, если это восьмиразрядный микропроцессор;
- г) верно, если имеются внешние АЦП и ЦАП.

7. Для чего применяется цифро-аналоговый преобразователь?

а) для преобразования входного аналогового сигнала, в пропорциональный ему лвоичный кол:

- б) для преобразования входного двоичного числа в пропорциональное ему напряжение;
- в) для согласования уровней цифровых и аналоговых сигналов;
- г) для выделения постоянной составляющей во входном аналоговом сигнале.

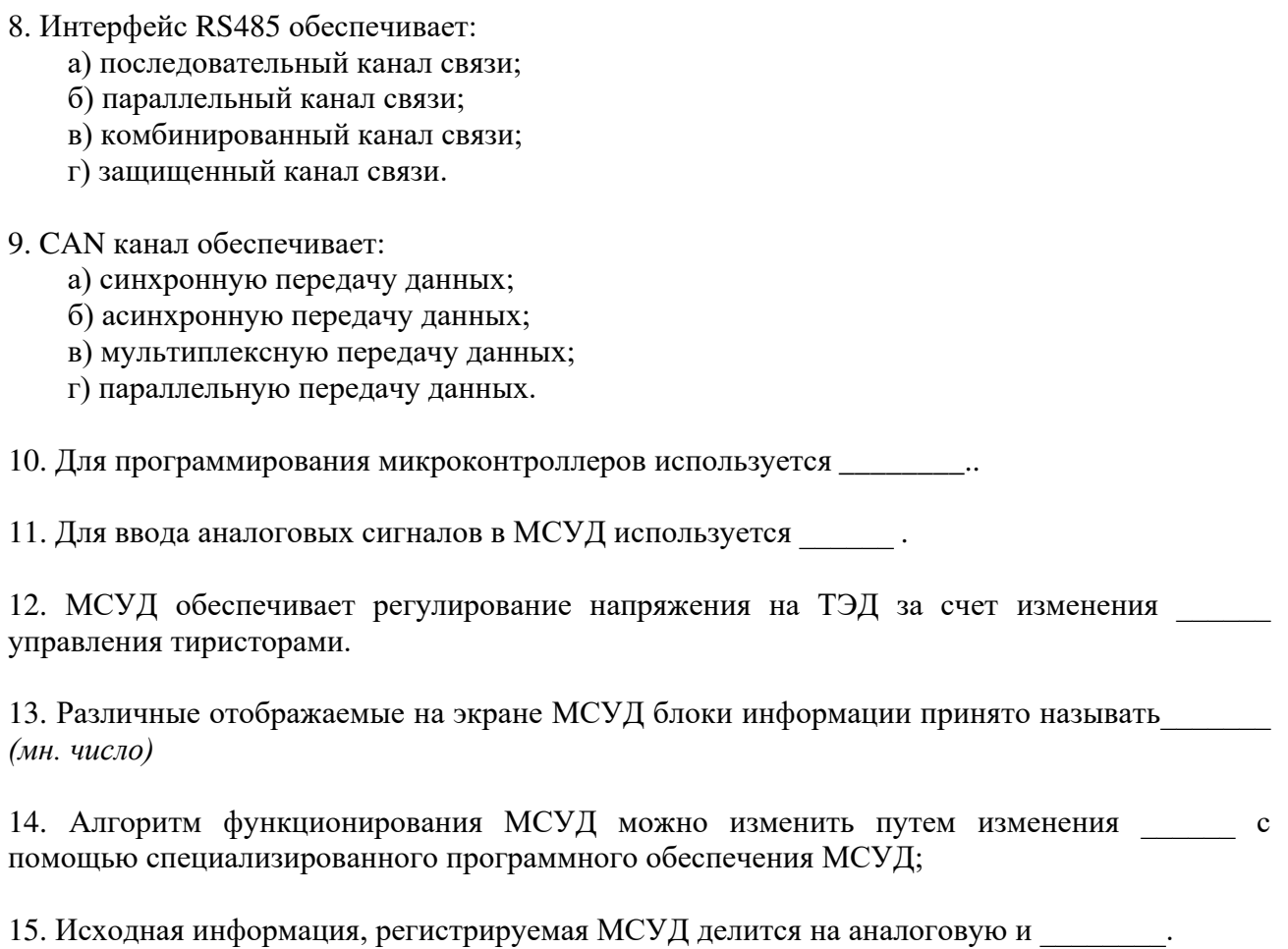

16. Вывод информации на внешнее устройство обеспечивается \_\_\_\_\_\_\_ вывода.

17. Установите соответствие между серией электровоза и разновидностью автоматизированной системы, используемой на нем:

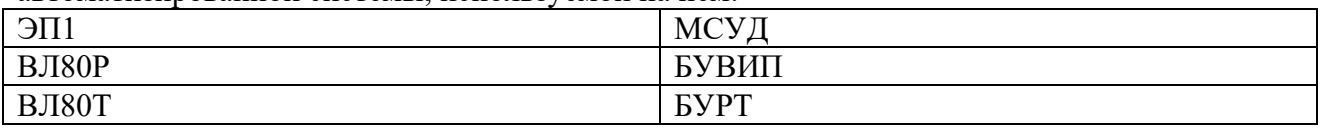

18. Расставьте серии электровозов в порядке совершенствования систем управления: ВЛ80К, ВЛ80Р, ВЛ65, ЭП1.

## **3.4 Типовое задание для выполнения контрольной работы**

Варианты заданий для выполнения контрольной работы выложены в электронной информационно-образовательной среде ЗабИЖТ ИрГУПС, доступной обучающемуся через его личный кабинет.

Ниже приведен образец типового задания для выполнения контрольной работы по темам дисциплины, предусмотренными рабочей программой дисциплины.

Образец типового варианта задания для выполнения контрольной работы

В контрольной работе предполагается работа студента с программой расшифровки записей МСУД. В качестве исходных данных к работе берется файл записи результатов поездки, индивидуально для каждого обучающегося. Содержанием работы студента является расшифровка записи для заданного временного интервала и оформление отчета.

Варианты типовых контрольных заланий (в виле имени файла) для выполнения контрольной работы представлены в методических указаниях и выложены в электронной информационнообразовательной среде ЗабИЖТ ИрГУПС, доступной обучающемуся через его личный кабинет.

Примерный перечень вопросовы для защиты контрольной работы:

1. Поясните порядок работы с программой расшифровки.

2. Каким образом производится выбор параметров, отображаемых в рабочем окне программы расшифровки?

3. Продемонстрируйте навыки работы с программой расшифровки.

4. Прокомментируйте результаты Вашей расшифровки.

### 3.5 Перечень теоретических вопросов к зачету

(для оценки знаний)

1 Что такое автоматическая система управления?

2 Чем автоматическая система управления отличается от автоматизированной?

3 Какая дисциплина лежит в основе разработки автоматизированных систем управления?

4 Поясните структурную схему ЭВМ.

5 Поясните структурную схему управляющей вычислительной системы.

6 Чем микропроцессор отличается от микроконтроллера?

7 Что такое система команд микропроцессора (микроконтроллера)?

8 Что такое разрядность микропроцессора (микроконтроллера)?

9 Какие функции выполняет МСУД электровоза переменного тока?

10 Как функционально и аппаратно взаимосвязаны МСУД и КЛУБ?

11 Поясните состав функций автоматизированных систем управления ЭПС.

12 Как по уровню автоматизации могут быть проклассифицированы системы управления  $\Im \Pi C$ ?

13 Что такое порты ввода-вывода микропроцессорной системы?

14 Как сопрягаются датчики тока и напряжения с МСУД?

15 В чем разница между АЦП и ЦАП?

16 В чем преимущество микропроцессорных систем управления по сравнению с системами на основе «жесткой логики»?

17 Поясните назначение блока индикации МСУД.

18 Поясните назначение ЦМК МСУД.

19 Для чего в составе МСУД имеется два комплекта МПК?

20 Регистрация каких параметров систем локомотива производится МСУД?

21 Каким образом производится расшифровка записей МСУД?

22 Для чего производится регистрация параметров работы систем локомотива?

23 Чем отличаются каналы передачи данных CAN и RS485?

24 Что такое алгоритм работы управляющей вычислительной системы?

25 Каким образом производится считывание записей МСУД на локомотиве?

### 3.6 Типовое практическое задание к зачету

(для оценки умений, навыков и (или) опыта деятельности)

Распределение практических заданий к зачету находится в закрытом для обучающихся доступе. Разработанный комплект типовых практических заданий к зачету не выставляется в электронную информационно-образовательную среду ЗабИЖТ ИрГУПС, а хранится на кафелре-разработчике в составе ФОС по лисшиплине.

Ниже приведен образец типового практического задания к зачету.

Образец типового практического задания к зачету

Используя предоставленный преподавателем файл записи регистратора МСУД, определить заданные параметры работы электровоза в указанном промежутке времени.

### **4 Методические материалы, определяющие процедуру оценивания знаний, умений, навыков и (или) опыта деятельности, характеризующих этапы формирования компетенций**

В таблице приведены описания процедур проведения контрольно-оценочных мероприятий и процедур оценивания результатов обучения с помощью оценочных средств в соответствии с рабочей программой дисциплины.

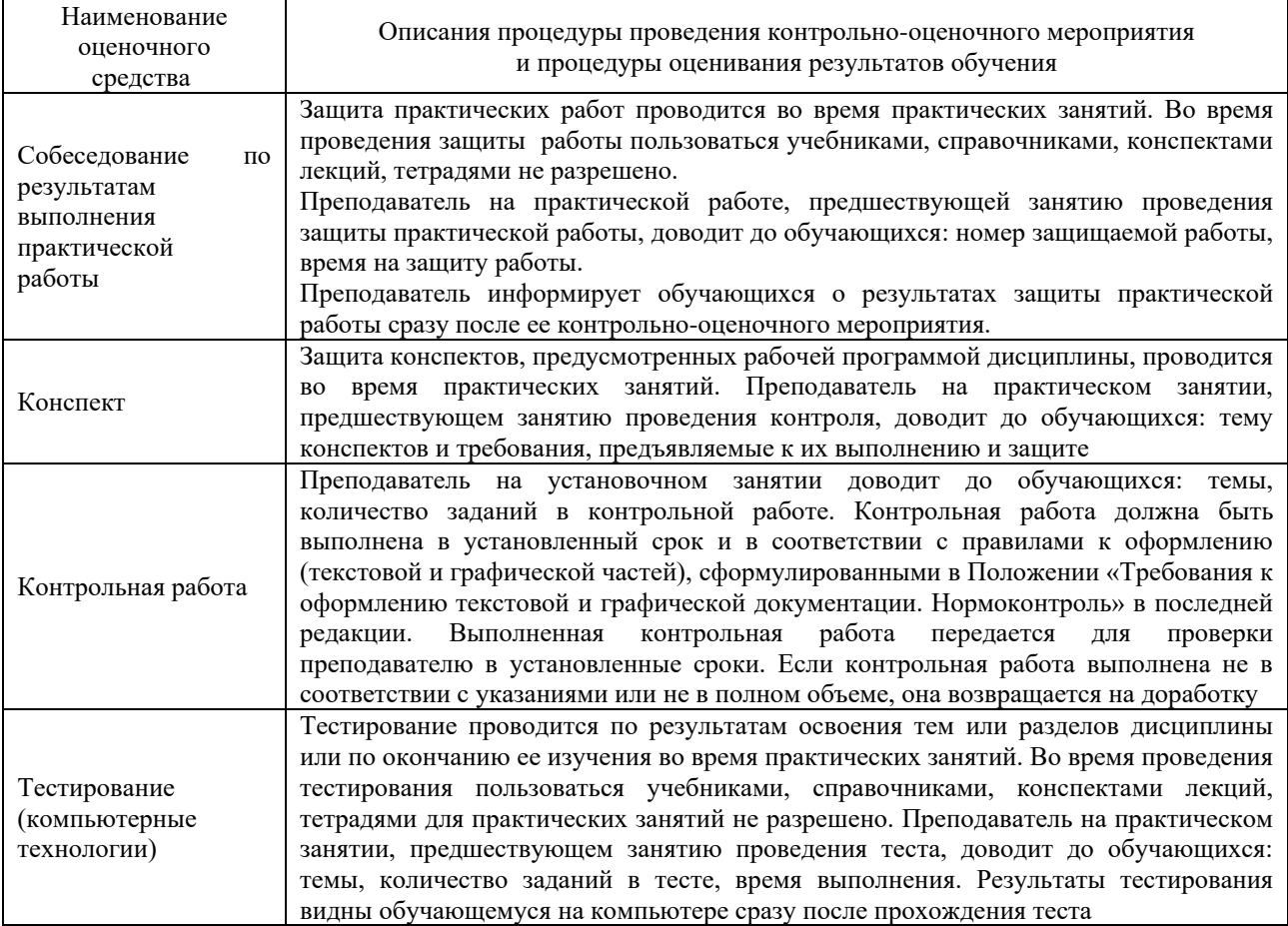

Для организации и проведения промежуточной аттестации составляются типовые контрольные задания или иные материалы, необходимые для оценки знаний, умений, навыков и (или) опыта деятельности, характеризующих этапы формирования компетенций в процессе освоения образовательной программы.

Перечень теоретических вопросов и типовые практические задания разного уровня сложности для проведения промежуточной аттестации обучающиеся получают в начале семестра через электронную информационно-образовательную среду ЗабИЖТ ИрГУПС (личный кабинет обучающегося).

#### **Описание процедур проведения промежуточной аттестации в форме зачета и оценивания результатов обучения**

При проведении промежуточной аттестации в форме зачета, обучающемуся выдается вариант зачетного контрольного задания. За время проведения зачетного занятия, обучающийся должен его полностью выполнить и подготовиться к собеседованию по типовым контрольным вопросам.

При проведении промежуточной аттестации в форме зачета преподаватель может воспользоваться и результатами текущего контроля успеваемости в течение семестра. Оценочные средства и типовые контрольные задания, используемые при текущем контроле, позволяют оценить знания, умения и владения навыками/опытом деятельности обучающихся при освоении дисциплины. С целью использования результатов текущего контроля успеваемости, преподаватель подсчитывает среднюю оценку уровня сформированности компетенций обучающегося (сумма оценок, полученных обучающимся, делится на число оценок).

# **Шкала и критерии оценивания уровня сформированности компетенций в результате изучения дисциплины при проведении промежуточной аттестации в форме зачета по результатам текущего контроля (без дополнительного аттестационного испытания)**

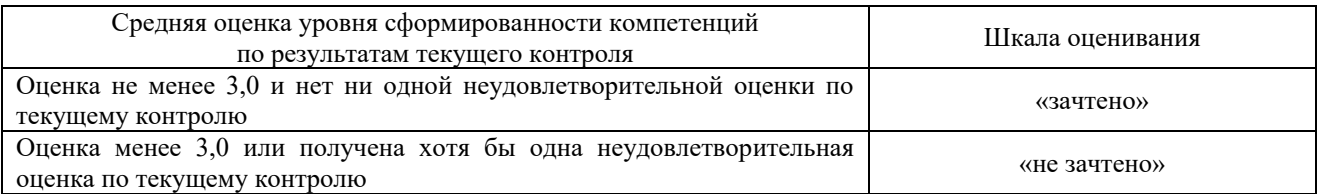

Если оценка уровня сформированности компетенций обучающегося не соответствует критериям получения зачета без дополнительного аттестационного испытания, то промежуточная аттестация проводится по перечню теоретических вопросов и типовых практических задач или в форме компьютерного тестирования. Промежуточная аттестация в форме зачета с проведением аттестационного испытания проходит на последнем занятии по дисциплине.

При проведении промежуточной аттестации в форме компьютерного тестирования вариант тестового задания формируется из ФТЗ по дисциплине случайным образом, но с условием: 50 % заданий должны быть заданиями открытого типа и 50 % заданий – закрытого типа.